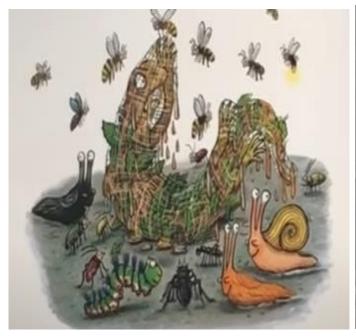

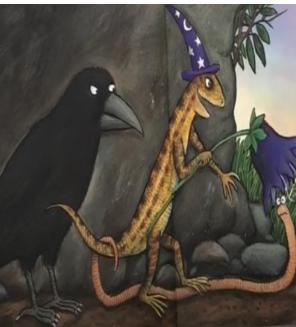

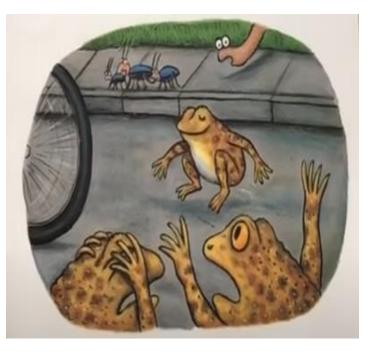

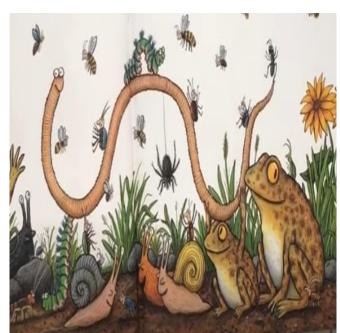

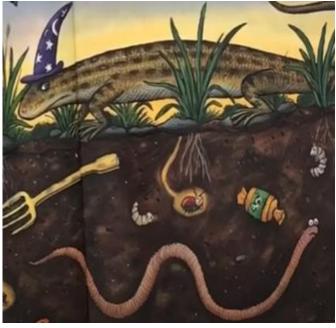

Can you sequence the pictures?